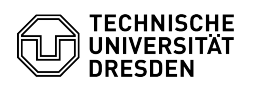

## Video conference Virtual background

## 23.07.2024 04:01:59

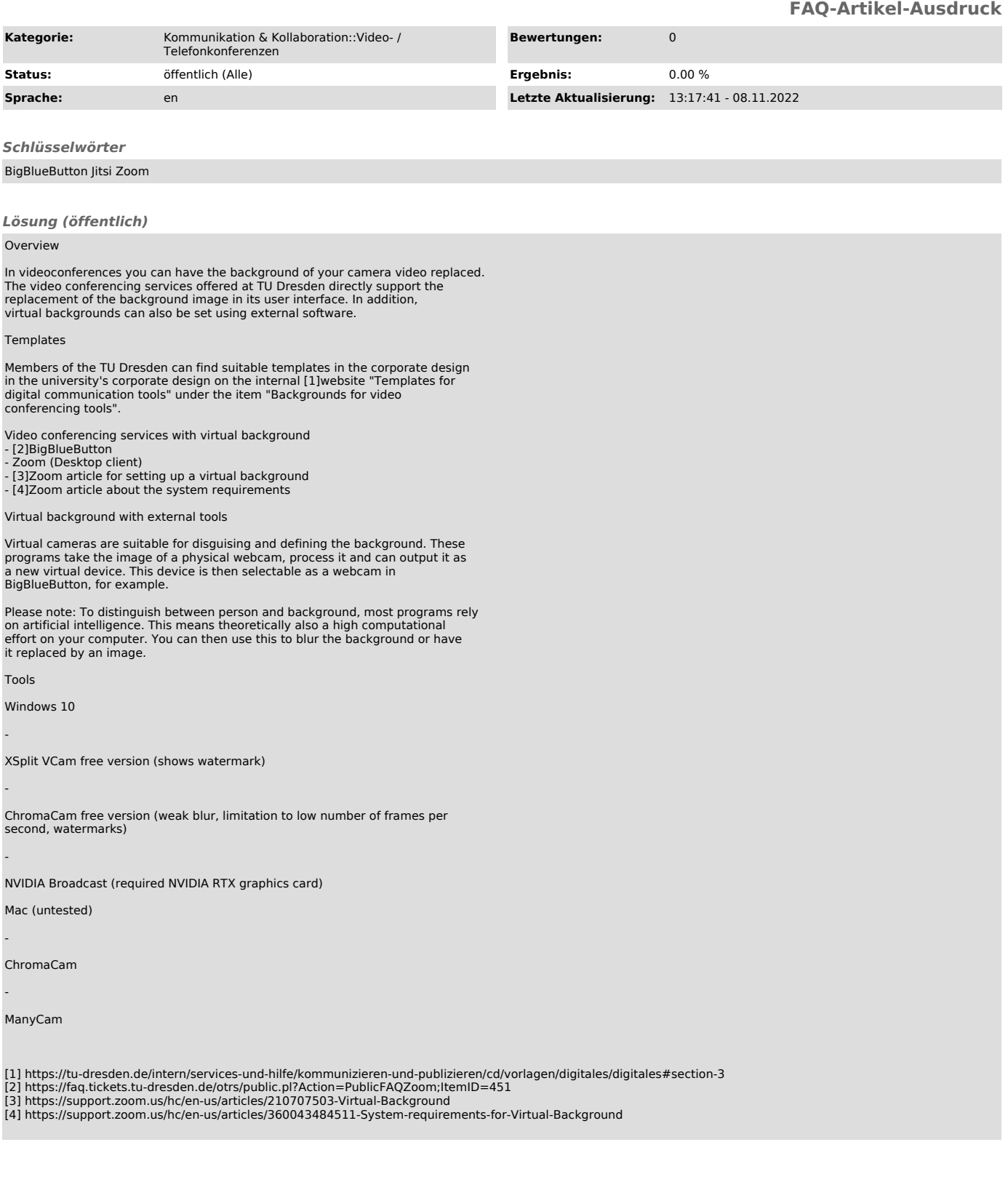